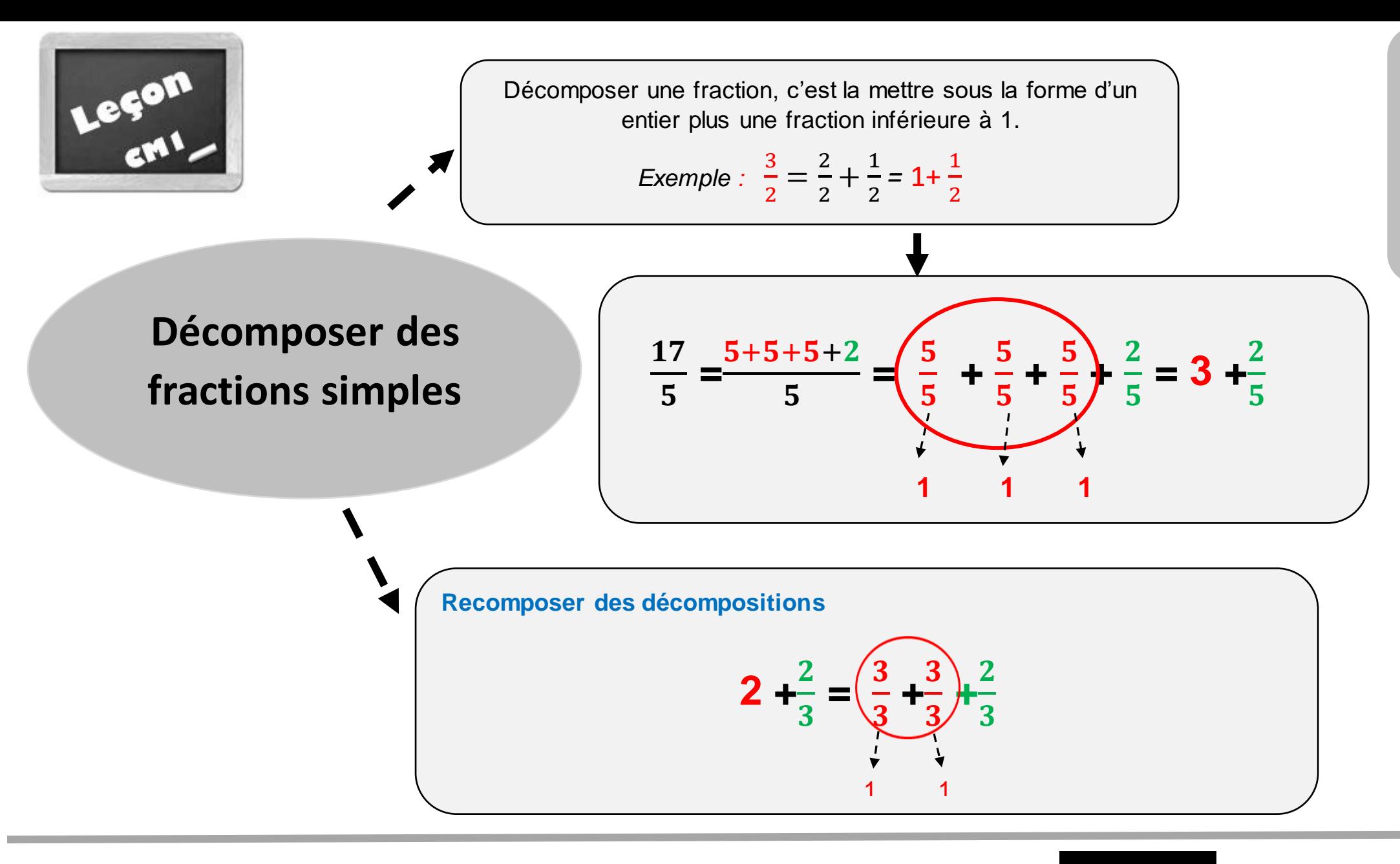

## Clique ici pour en savoir plus !!!

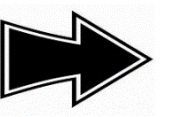

intérieure à 11

**Numération** 

éion

www.pass-education.fr